## Apple Pay and Google Pay®

This article applies to:

**IMPORTANT: Stripe - Apple Pay and Google Pay temporarily unavailable**

We've found a critical error in the implementation of the Apple Pay and Google Pay feature that is causing major issues for customers. Due to the increase in issues we have decided to turn this feature off. Please visit this link to learn more: <https://help.keap.com/help/stripe-user-update>

If you are using Stripe as your payment processor, visitors to your checkout pages will have the option to pay with Apple Pay or G Pay depending on the mobile device they are using at the time.

They will be presented with the option on the checkout page as shown below:

Android device - G Pay

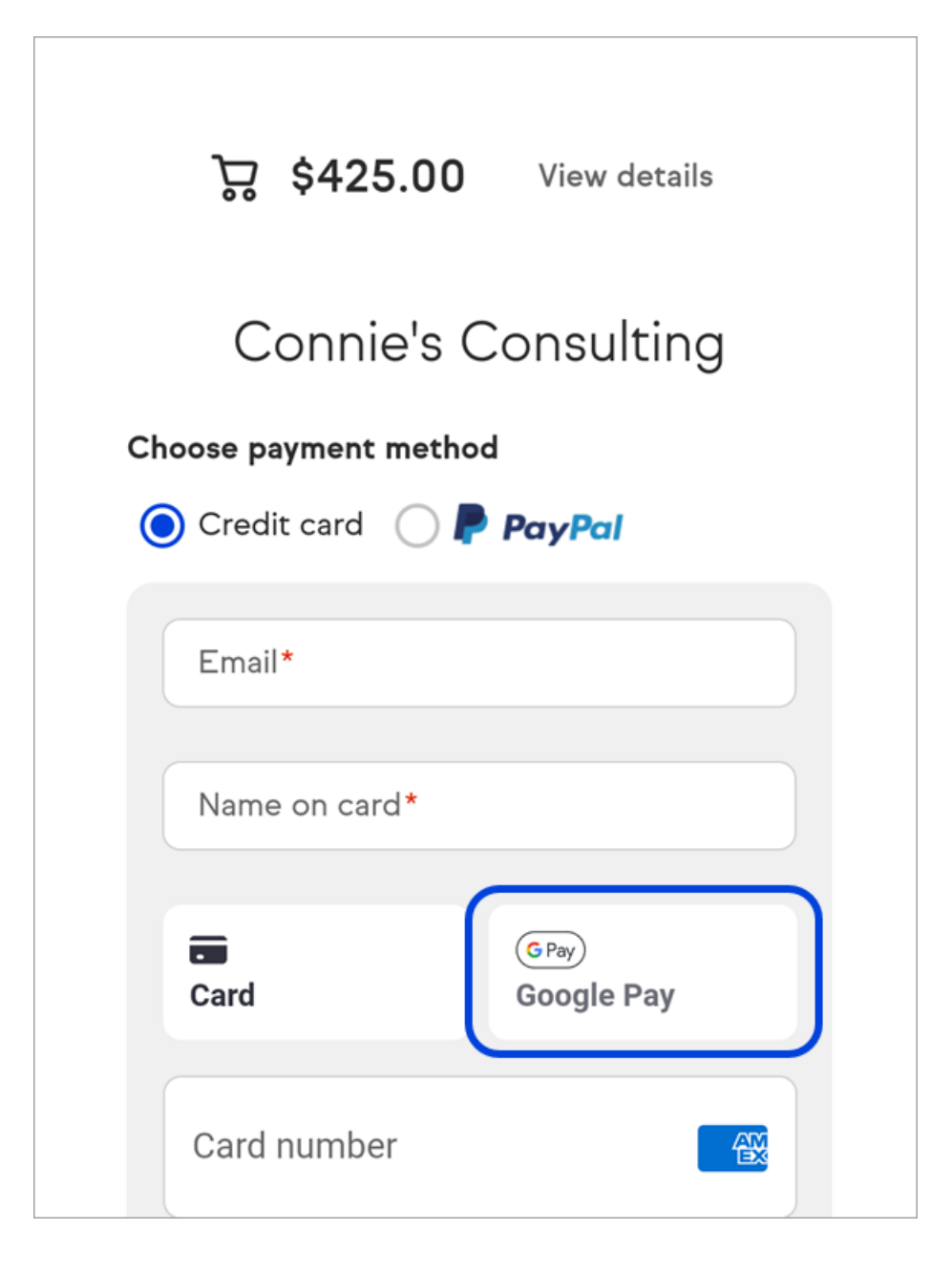

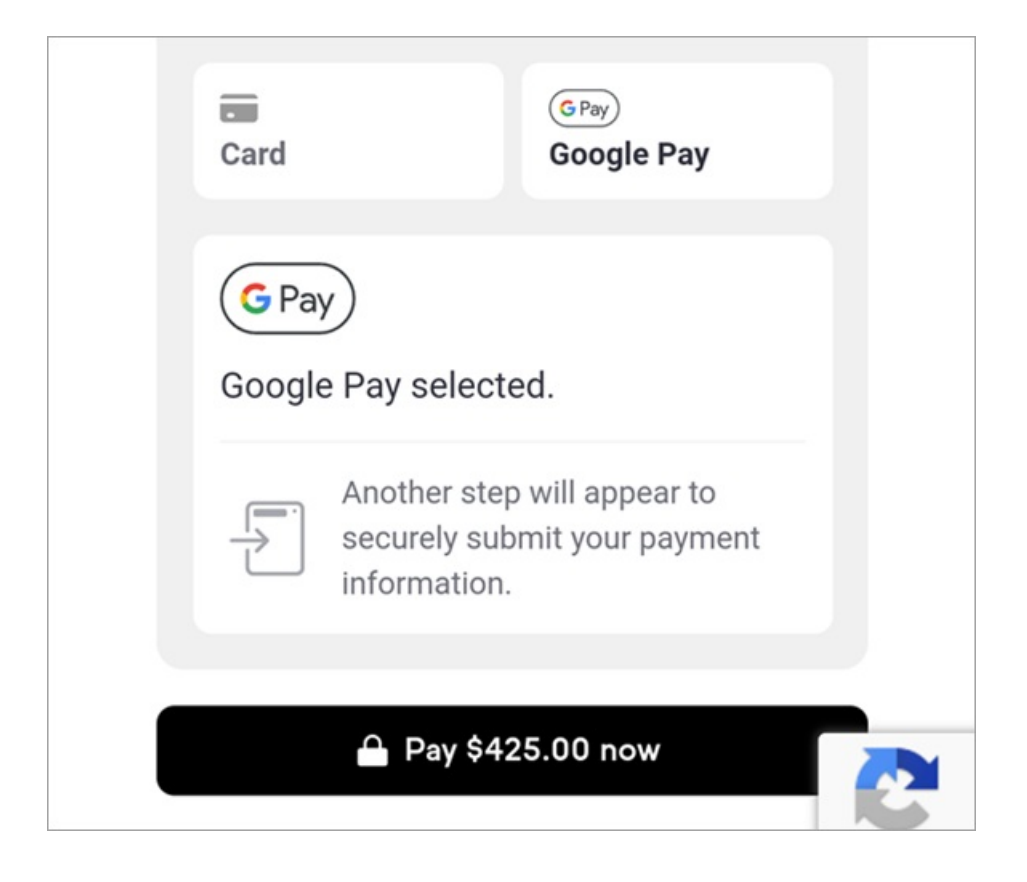

iOS device - Apple Pay

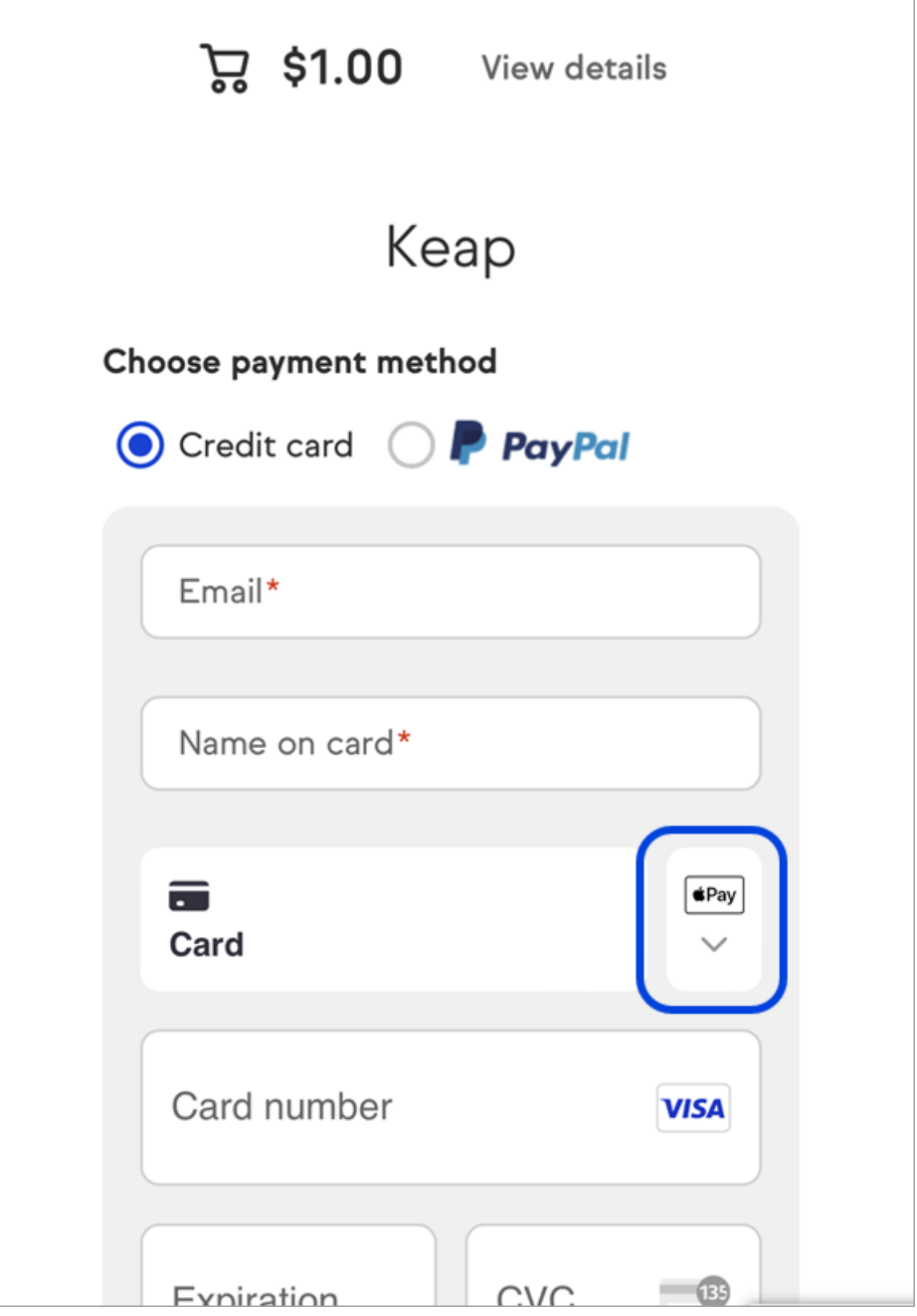

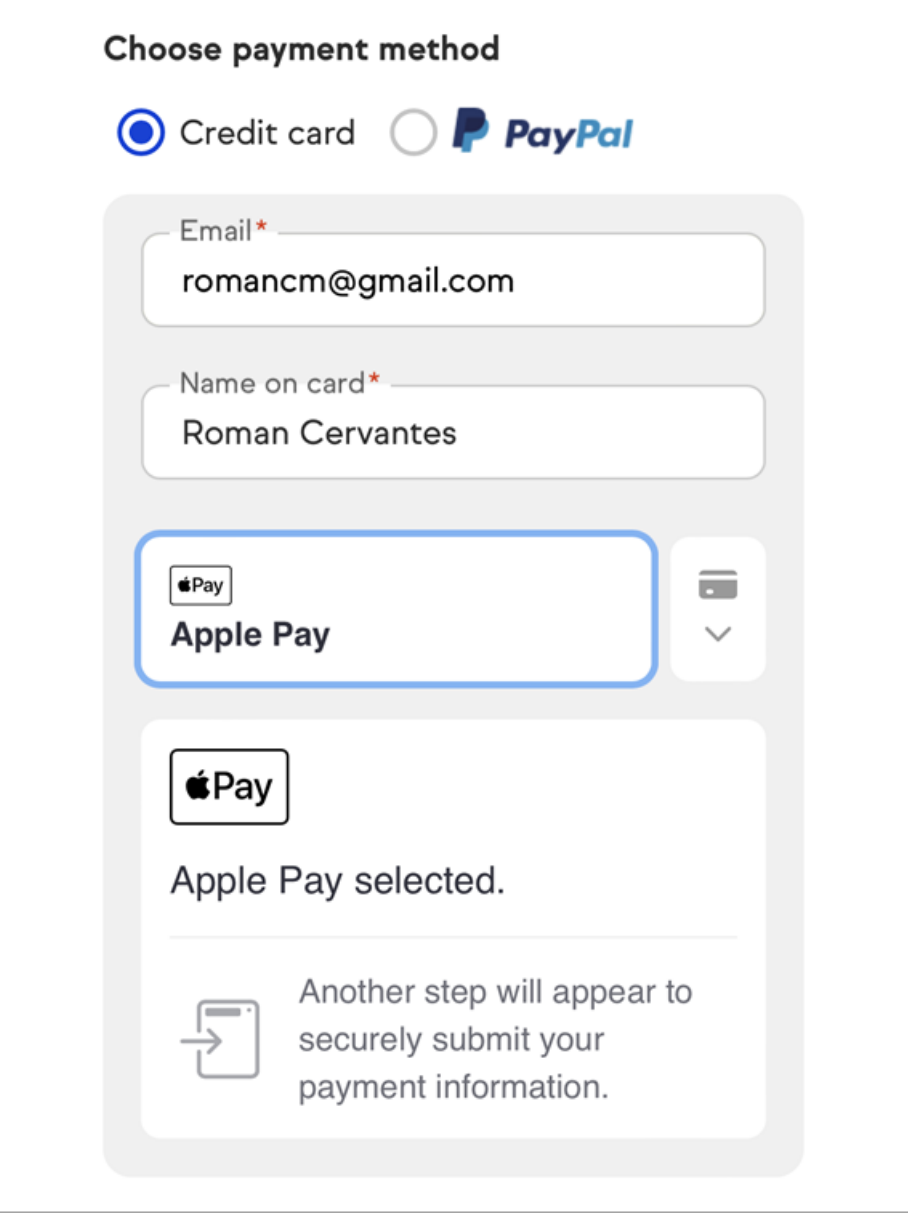